Butte County 4-H Cloverleaf Newsletter

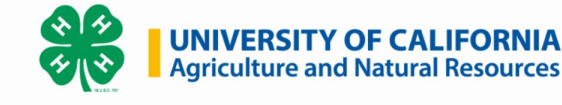

# **Butte County 4-H Special Enrollment Edition**

### Welcome to the Butte County 4-H Enrollment.

4-H [Enrollment](https://4h.zsuite.org/)

# **2023-2024 Returning Youth Members**

- Learn more about 4-H: **[https://cebutte.ucanr.edu/4-H\\_Program/What\\_is\\_4-H\\_/](https://cebutte.ucanr.edu/4-H_Program/What_is_4-H_/)**
- Watch the videos below to learn how to enroll in 2023-2024 4-H year:
- **ZSuite Login for [Returning](https://youtu.be/f5HrUZd5Mz4) Families**
- **Updating an [Enrollment](https://youtu.be/eqLNMMstSws) in ZSuite**
- For additional training see the section Help Links & Training videos below.
- Enroll in 4-H: **<https://4h.zsuite.org/>**
- Information for enrollment fees will be coming soon. Check your emails

### **2023-2024 New Youth Members**

Learn more about 4-H: **[https://cebutte.ucanr.edu/4-H\\_Program/What\\_is\\_4-H\\_/](https://cebutte.ucanr.edu/4-H_Program/What_is_4-H_/)**

- Go to the Butte County Website : **<https://cebutte.ucanr.edu/>**.
- Hover over Butte County 4-H Program for the drop down menu.
- Select 4-H Clubs of Butte County.
- From there pick a club that best fits your youth and family. (Projects and Location).
- Contact the UCCE/4-H Office and request the Club Leader's phone number for more information about their club. (530) 552-5812; Linda, Butte County Secretary or email ldarby@buttecounty.net.
- Watch the videos listed for new families training on how to enroll. More videos listed in the Help Links & Training Video section below.
- **ZSuite Login for New [Families](https://youtu.be/7h7Xk-YiiqU)**
- **Adding a [Household](https://youtu.be/E9zNMtfGsdw) Member Profile in ZSuite**
- **Adding Youth Member [Enrollment](https://youtu.be/xkY20zKIXHQ) in ZSuite**
- Enroll your youth in ZSuite the online 4-H enrollment site: **<https://4h.zsuite.org/>**
- Information for enroll fees will be coming soon. Check your emails
- Attend your first meeting.

### **2023-2024 Returning Volunteers**

**If you had a break in your enrollment, you will need to follow the instructions under the New Volunteer section.**

- View the Family Video for ZSuite Login for Returning Families:
- **<https://www.youtube.com/watch?v=f5HrUZd5Mz4>**
- Complete your enroll in ZSuite for the 2023-2024 4-H year:
- **<https://4h.zsuite.org/>**
- Complete eXtention Training (**2023-2024 California Returning Volunteer Course**) The Enrollment key will be the same as last years. Email: ldarby@buttecounty.net if you need the enrollment key:
- **<https://campus.extension.org/>**
- Enrollment fees: More information TBD soon
- Completion date: More information TBD soon
- Below are some additional video training if needed.

## **2023-2024 New Volunteers**

### **New Volunteer Interest Survey**

Please complete the survey below if you are interested becoming a NEW Adult Volunteer Project Leader! This will be your first Step. Once we review your survey we will send you the correct Live Scan form, Live Scan locations, the link to the online Enrollment System, enrollment fee information, and your online training courses to complete. View New Families Videos:

- **New [Family](https://youtu.be/7h7Xk-YiiqU) Video - ZSuite Login for New [Families](https://youtu.be/7h7Xk-YiiqU)**
- **New & Returning [Family](https://youtu.be/E9zNMtfGsdw) Video - Adding a [Household](https://youtu.be/E9zNMtfGsdw) Member Profile in ZSuite**
- **New & Returning [Family](https://youtu.be/xkY20zKIXHQ) Video - Adding Youth Member [Enrollment](https://youtu.be/xkY20zKIXHQ) in ZSuite**
- **New & Returning [Family](https://youtu.be/I4Xd013R4Mw) Video - Adding an Adult Volunteer [Enrollment](https://youtu.be/I4Xd013R4Mw) in ZSuite**
- **New & Returning [Family](https://youtu.be/eqLNMMstSws) Video - Updating an [Enrollment](https://youtu.be/eqLNMMstSws) in ZSuite**

NEW [Volunteer](https://forms.gle/zq7nM5GeryDYa98NA) Survey

# **2023-2024 Help Links & Training Videos**

### **Member/Volunteer ZSuite Help sheets:**

- **Running & [Customizing](https://ucdavis.box.com/s/r6rrobgpgm0hb8ijj4n47ff8n0qxi1iz) Unit Reports**
- **Unit Leaders Confirming [Enrollments](https://ucdavis.box.com/s/9lrw7qcjvk9f0e0tar5mlj3qrqx7a3ju)**
- **Member & Volunteer [Enrollment](https://ucdavis.box.com/s/x9zw3pyu4mqudkmlo4ljs74ovyjywini) Tip-Sheet**

### **Unit Leader ZSuite Trainings:**

**ZSuite System [Navigation](https://youtu.be/7_u2LG9WzTM) for Unit Leaders Training**

#### **Member/Volunteer ZSuite Videos:**

- **Returning [Family](https://youtu.be/f5HrUZd5Mz4) [Video](https://youtu.be/f5HrUZd5Mz4) - ZSuite Login for [Returning](https://youtu.be/f5HrUZd5Mz4) Families**
- **Returning [Family](https://youtu.be/h3s4f9zF1dk) Video - New account attempt by [Returning](https://youtu.be/h3s4f9zF1dk) Families**
- **New [Family](https://youtu.be/7h7Xk-YiiqU) Video - ZSuite Login for New [Families](https://youtu.be/7h7Xk-YiiqU)**
- **New & Returning [Family](https://youtu.be/E9zNMtfGsdw) Video - Adding a [Household](https://youtu.be/E9zNMtfGsdw) Member Profile in ZSuite**
- **New & Returning [Family](https://youtu.be/xkY20zKIXHQ) Video - Adding Youth Member [Enrollment](https://youtu.be/xkY20zKIXHQ) in ZSuite**
- **New & Returning [Family](https://youtu.be/I4Xd013R4Mw) Video - Adding an Adult Volunteer [Enrollment](https://youtu.be/I4Xd013R4Mw) in ZSuite**
- **New & Returning [Family](https://youtu.be/eqLNMMstSws) Video - Updating an [Enrollment](https://youtu.be/eqLNMMstSws) in ZSuite**
- **[Volunteer](https://youtu.be/6O7mmlB_5k8) Video - Unit Leader Login & System [Navigation](https://youtu.be/6O7mmlB_5k8)**-
- **[Volunteer](https://youtu.be/10-CIJn65i0) Video - Unit Leader Running & [Customizing](https://youtu.be/10-CIJn65i0) Unit Reports**
- **[Volunteer](https://youtu.be/O7-8wdVQFpI) Video - Unit Leader Confirming [Enrollments](https://youtu.be/O7-8wdVQFpI)**

FOLLOW US

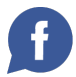

Butte County 4-H | 5 County Center Drive, Oroville, CA 95965

Unsubscribe ldarby@buttecounty.net

Update Profile [|Constant](https://www.constantcontact.com/legal/customer-contact-data-notice) Contact Data

Notice

Sent by[mjcousins@ucanr.edu](mailto:mjcousins@ucanr.edu)powered by

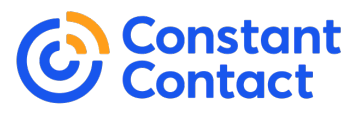

Try email [marketing](http://www.constantcontact.com/index.jsp?cc=nge&rmc=VF19_3GE) for free today!